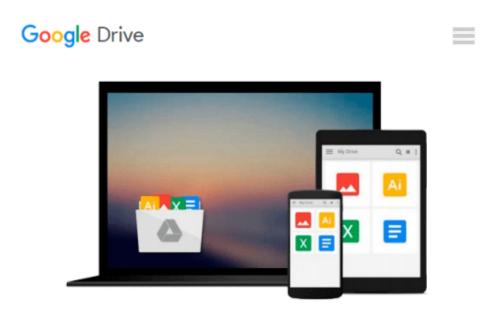

## Linux: Linux Command Line, Cover all essential Linux commands. A complete introduction to Linux Operating System, Linux Kernel, For Beginners, Learn Linux in easy steps, Fast!: A Beginner's Guide

Ray Yao

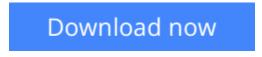

Click here if your download doesn"t start automatically

### Linux: Linux Command Line, Cover all essential Linux commands. A complete introduction to Linux Operating System, Linux Kernel, For Beginners, Learn Linux in easy steps, Fast!: A Beginner's Guide

Ray Yao

Linux: Linux Command Line, Cover all essential Linux commands. A complete introduction to Linux Operating System, Linux Kernel, For Beginners, Learn Linux in easy steps, Fast!: A Beginner's Guide Ray Yao

This book is a beginner's guide for fast learning Linux commands which are frequently used by Linux administrators or beginners. The book covers all essential Linux commands as well as their operations, examples and explanations. It also includes Linux Helping commands, symbols, shortcut keys, run levels and

Vi commands. From this book, you can easily learn:

How to run all essential Linux commands.

How to copy, move, and delete files and directories.

How to create, remove, and manage users and groups.

How to access Linux server, and use SSH commands.

How to operate the run levels and change the run levels

How to navigate at the command line by helping commands.

How to compare files, find out a file, manipulate file contents

How to start a job, stop a job and schedule a job.

How to manage permissions, ownership of files, directories

How to connect across network, communicate with network.

How to transfer files over network, send network messages

And much more skill.....

There is a long chart containing all common Linux commands in this book, which can give you a great help in your job or study. You can learn all essential Linux commands quickly.

**<u>Download</u>** Linux: Linux Command Line, Cover all essential Lin ...pdf

E Read Online Linux: Linux Command Line, Cover all essential L ...pdf

Download and Read Free Online Linux: Linux Command Line, Cover all essential Linux commands. A complete introduction to Linux Operating System, Linux Kernel, For Beginners, Learn Linux in easy steps, Fast!: A Beginner's Guide Ray Yao

#### From reader reviews:

#### John King:

Spent a free time and energy to be fun activity to do! A lot of people spent their spare time with their family, or their friends. Usually they carrying out activity like watching television, planning to beach, or picnic inside park. They actually doing ditto every week. Do you feel it? Would you like to something different to fill your free time/ holiday? Might be reading a book can be option to fill your free of charge time/ holiday. The first thing you ask may be what kinds of e-book that you should read. If you want to try out look for book, may be the e-book untitled Linux: Linux Command Line, Cover all essential Linux commands. A complete introduction to Linux Operating System, Linux Kernel, For Beginners, Learn Linux in easy steps, Fast!: A Beginner's Guide can be good book to read. May be it could be best activity to you.

#### **Pauline Bardwell:**

People live in this new time of lifestyle always try to and must have the free time or they will get great deal of stress from both way of life and work. So , whenever we ask do people have extra time, we will say absolutely without a doubt. People is human not just a robot. Then we consult again, what kind of activity are there when the spare time coming to you of course your answer will certainly unlimited right. Then do you try this one, reading textbooks. It can be your alternative inside spending your spare time, the actual book you have read is actually Linux: Linux Command Line, Cover all essential Linux commands. A complete introduction to Linux Operating System, Linux Kernel, For Beginners, Learn Linux in easy steps, Fast!: A Beginner's Guide.

#### **Richard Plummer:**

Reading can called brain hangout, why? Because when you find yourself reading a book particularly book entitled Linux: Linux Command Line, Cover all essential Linux commands. A complete introduction to Linux Operating System, Linux Kernel, For Beginners, Learn Linux in easy steps, Fast!: A Beginner's Guide the mind will drift away trough every dimension, wandering in each and every aspect that maybe unidentified for but surely might be your mind friends. Imaging each word written in a guide then become one application form conclusion and explanation that will maybe you never get prior to. The Linux: Linux Command Line, Cover all essential Linux commands. A complete introduction to Linux Operating System, Linux Kernel, For Beginners, Learn Linux in easy steps, Fast!: A Beginner's Guide giving you a different experience more than blown away your thoughts but also giving you useful data for your better life in this particular era. So now let us present to you the relaxing pattern the following is your body and mind will likely be pleased when you are finished reading through it, like winning a casino game. Do you want to try this extraordinary paying spare time activity?

#### John Razo:

Your reading 6th sense will not betray an individual, why because this Linux: Linux Command Line, Cover all essential Linux commands. A complete introduction to Linux Operating System, Linux Kernel, For Beginners, Learn Linux in easy steps, Fast!: A Beginner's Guide reserve written by well-known writer who knows well how to make book that may be understand by anyone who have read the book. Written in good manner for you, leaking every ideas and publishing skill only for eliminate your current hunger then you still skepticism Linux: Linux Command Line, Cover all essential Linux commands. A complete introduction to Linux Operating System, Linux Kernel, For Beginners, Learn Linux in easy steps, Fast!: A Beginner's Guide as good book not only by the cover but also through the content. This is one reserve that can break don't assess book by its deal with, so do you still needing yet another sixth sense to pick that!? Oh come on your studying sixth sense already said so why you have to listening to one more sixth sense.

Download and Read Online Linux: Linux Command Line, Cover all essential Linux commands. A complete introduction to Linux Operating System, Linux Kernel, For Beginners, Learn Linux in easy steps, Fast!: A Beginner's Guide Ray Yao #7S5NDHOU3I6

## Read Linux: Linux Command Line, Cover all essential Linux commands. A complete introduction to Linux Operating System, Linux Kernel, For Beginners, Learn Linux in easy steps, Fast!: A Beginner's Guide by Ray Yao for online ebook

Linux: Linux Command Line, Cover all essential Linux commands. A complete introduction to Linux Operating System, Linux Kernel, For Beginners, Learn Linux in easy steps, Fast!: A Beginner's Guide by Ray Yao Free PDF d0wnl0ad, audio books, books to read, good books to read, cheap books, good books, online books, books online, book reviews epub, read books online, books to read online, online library, greatbooks to read, PDF best books to read, top books to read Linux: Linux Command Line, Cover all essential Linux commands. A complete introduction to Linux Operating System, Linux Kernel, For Beginners, Learn Linux in easy steps, Fast!: A Beginner's Guide by Ray Yao books to read online.

# Online Linux: Linux Command Line, Cover all essential Linux commands. A complete introduction to Linux Operating System, Linux Kernel, For Beginners, Learn Linux in easy steps, Fast!: A Beginner's Guide by Ray Yao ebook PDF download

Linux: Linux Command Line, Cover all essential Linux commands. A complete introduction to Linux Operating System, Linux Kernel, For Beginners, Learn Linux in easy steps, Fast!: A Beginner's Guide by Ray Yao Doc

Linux: Linux Command Line, Cover all essential Linux commands. A complete introduction to Linux Operating System, Linux Kernel, For Beginners, Learn Linux in easy steps, Fast!: A Beginner's Guide by Ray Yao Mobipocket

Linux: Linux Command Line, Cover all essential Linux commands. A complete introduction to Linux Operating System, Linux Kernel, For Beginners, Learn Linux in easy steps, Fast!: A Beginner's Guide by Ray Yao EPub